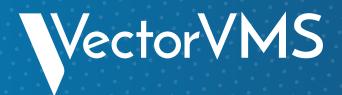

# SUPERCHARGE YOUR DIRECT SOURCING PROGRAM: THE 6 ESSENTIALS

To enhance the results of your direct sourcing program, you need to ensure you're realizing every benefit your program has to offer: from sourcing efficiency to talent retention and resource savings. This requires a clear understanding of your needs across two main areas: technology and curation.

## **3 Components and Capabilities Your** Technology Must Have

Does your direct sourcing technology have the following capabilities?

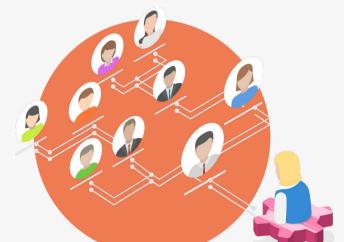

#### Job distribution:

Do you have the ability to directly send job offers to various job boards?

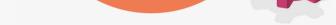

## **2.** Talent pool management:

Are you able to:

- Easily segment the current talent pool?
- Facilitate candidate job matching?
- Create talent pipelines for high-volume positions?

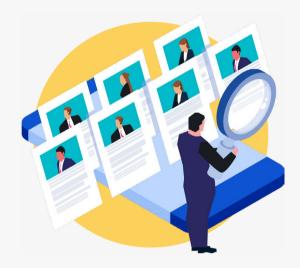

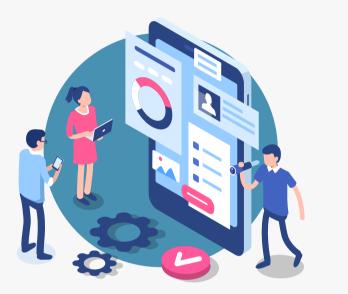

#### **Technology integration:**

does your direct sourcing technology strategically integrate with your VMS and other third-party talent tools?

### **3 Qualities to Look for In Your Curation Partner**

Do your curation partners tick the following boxes?

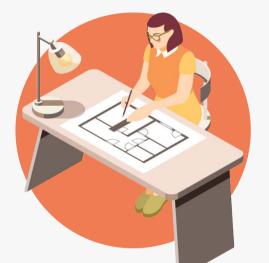

1.

#### **Relevant Industry Experience:**

Do the partners you task with conducting candidate assessments have experience within your specific field of work?

### 2. Engagement and Retention Strategies:

Do your partners facilitate effective communication, address concerns, and provide ongoing support to ensure a positive experience for your workers??

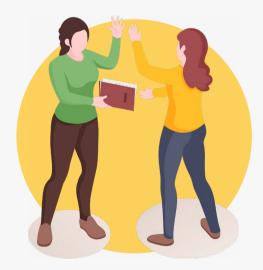

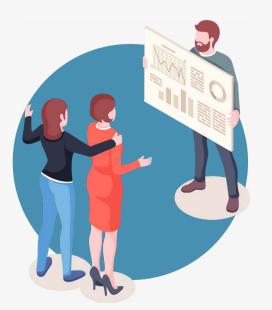

3.

#### Performance Monitoring and Reporting:

does your direct sourcing technology strategically integrate with your VMS and other third-party talent tools?

This infographic is from our ebook 'The Power of Direct Sourcing: How to Start, What You'll Need & Why It's a Potential Game-Changer'.

Download it today from <u>vectorvms.com/resources</u> to gain valuable insights into creating an effective direct sourcing program.

VectorVMS.com 😏 🚺

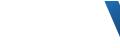

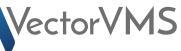

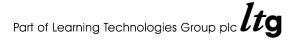